# **RECHERCHES DOCUMENTAIRES : LA FEMME ROMAINE DANS L'ANTIQUITÉ**

Vous allez devoir rechercher des informations pour répondre aux questions posées. Au cours de cette activité,

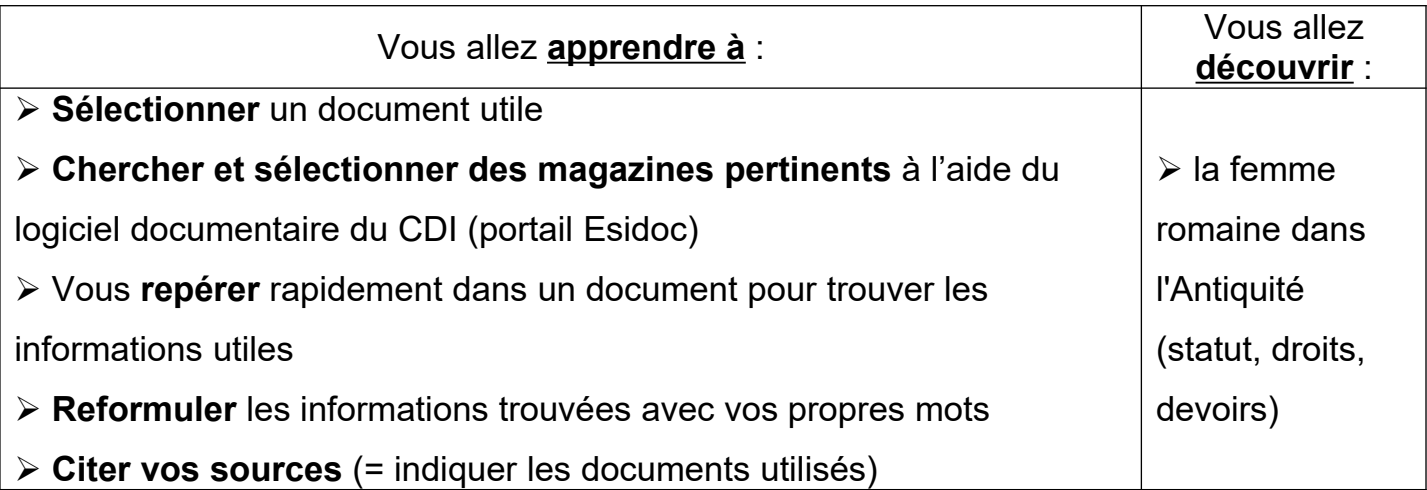

### $\degree$  **<u>Où trouver</u> rapidement des documents avec des informations pertinentes et fiables ? (A toi de choisir)**

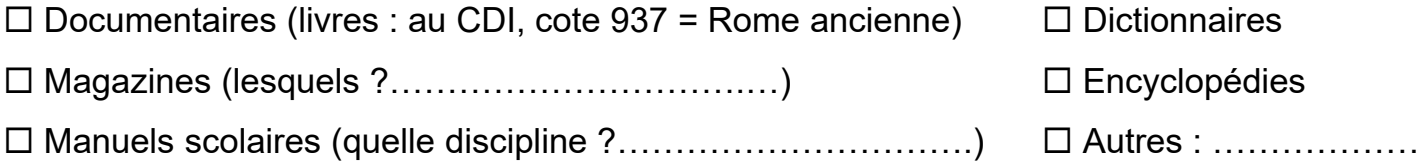

Rechercher dans la base du CDI sur le portail Esidoc: [http://0771770f.esidoc.fr](http://0771770f.esidoc.fr/) ou e-sidoc dans les applications sur l'ENT77

### **Comment trouver rapidement les informations utiles dans les documents sélectionnés ?**

bien lire les questions pour savoir ce qui est à recherche*r*

**→** sommaire, table des matières, index

mise en page, titre/sous-titre, mots en gras, titre des documents d'appuis (carte, tableau,

photographie, schéma…)

### **Relever (recopier ou reformuler) les informations pour répondre aux questions**

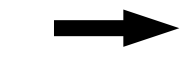

*CDI – Collège Jacques Prévert – Rebais Année scolaire 2021-2022* 

## **Quels documents pour ma recherche ?**

Noter les références des documents utilisés pour les retrouver facilement et présenter une bibliographie (= citer vos sources)

### **Livres utilisés :**

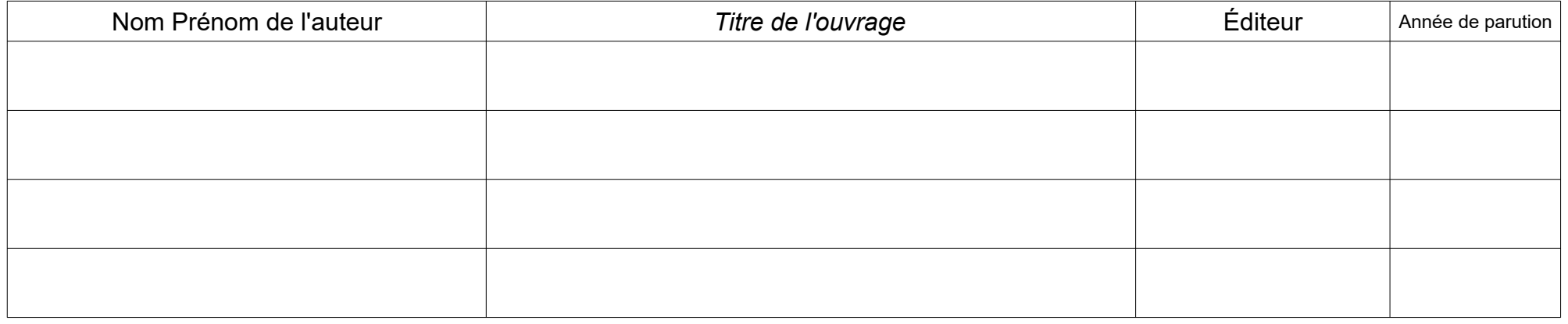

#### **Magazines utilisés :**

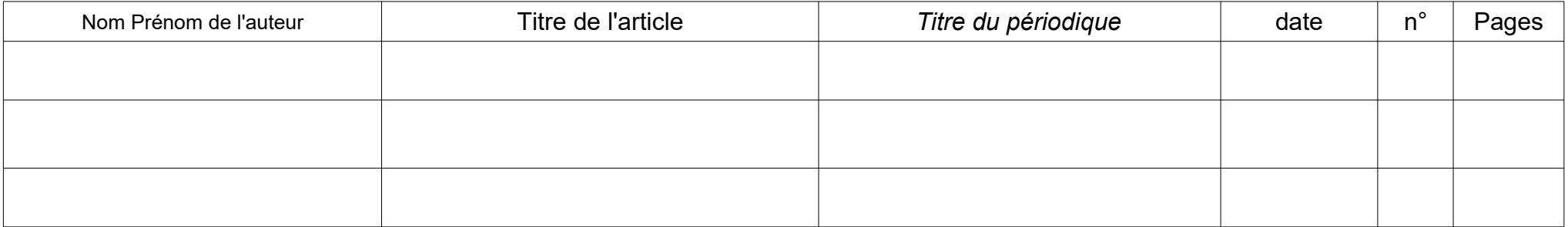

◆ Sites utilisés : (URL de la page internet )

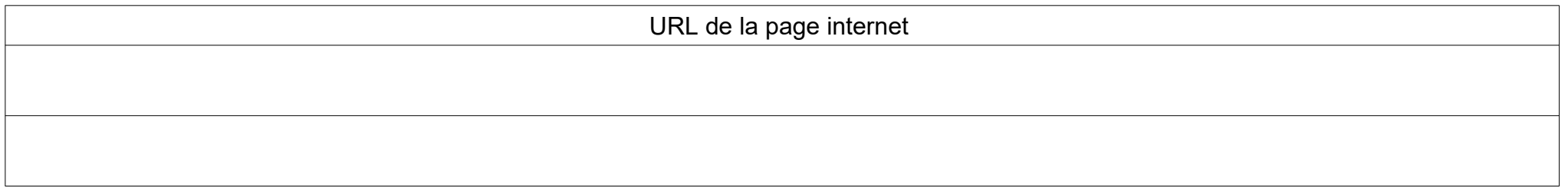